## **ÖHLINS** Lucas Tre fet **FTE-Motorradtechnik** www.Quickshifter.de

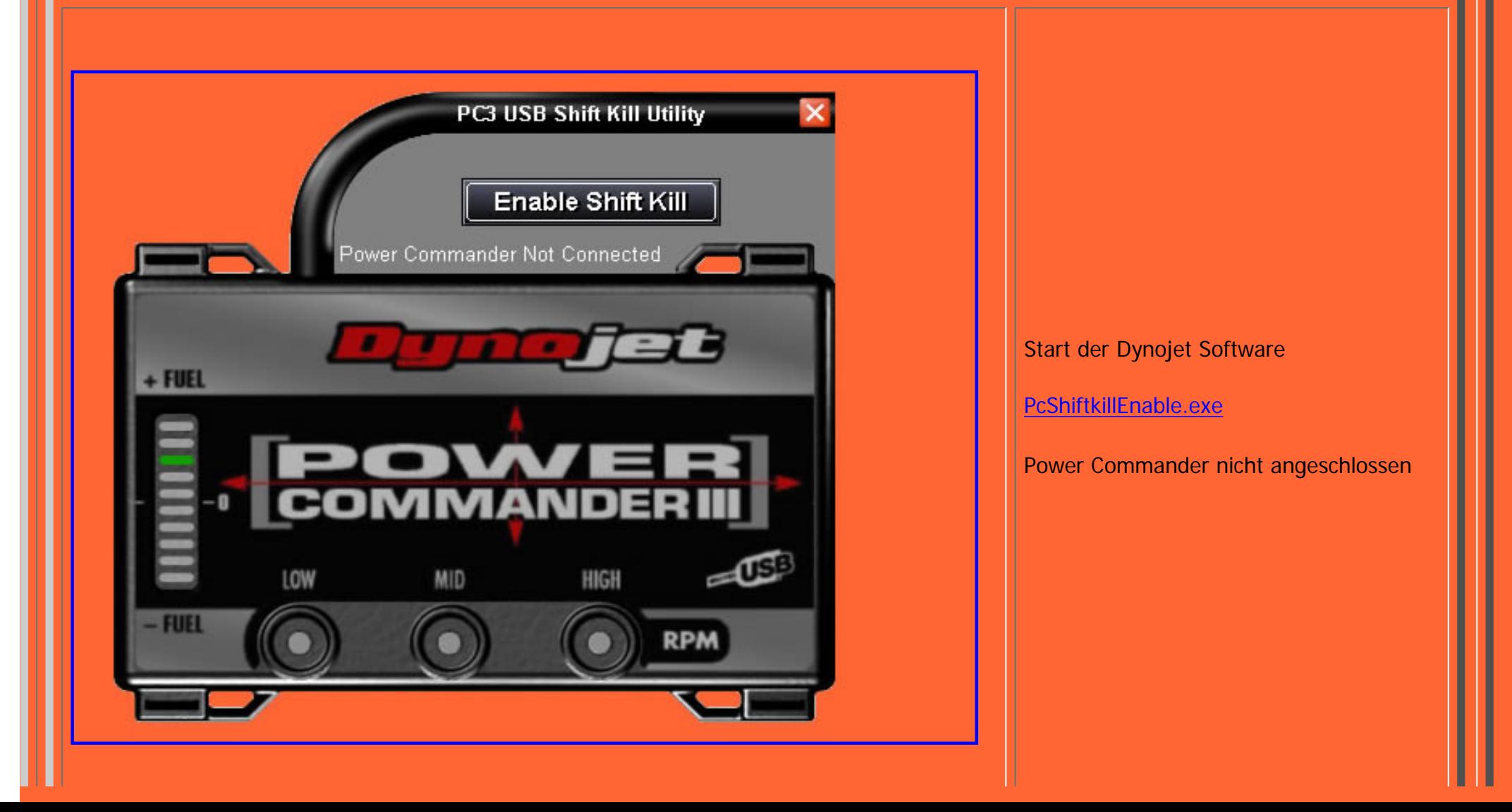

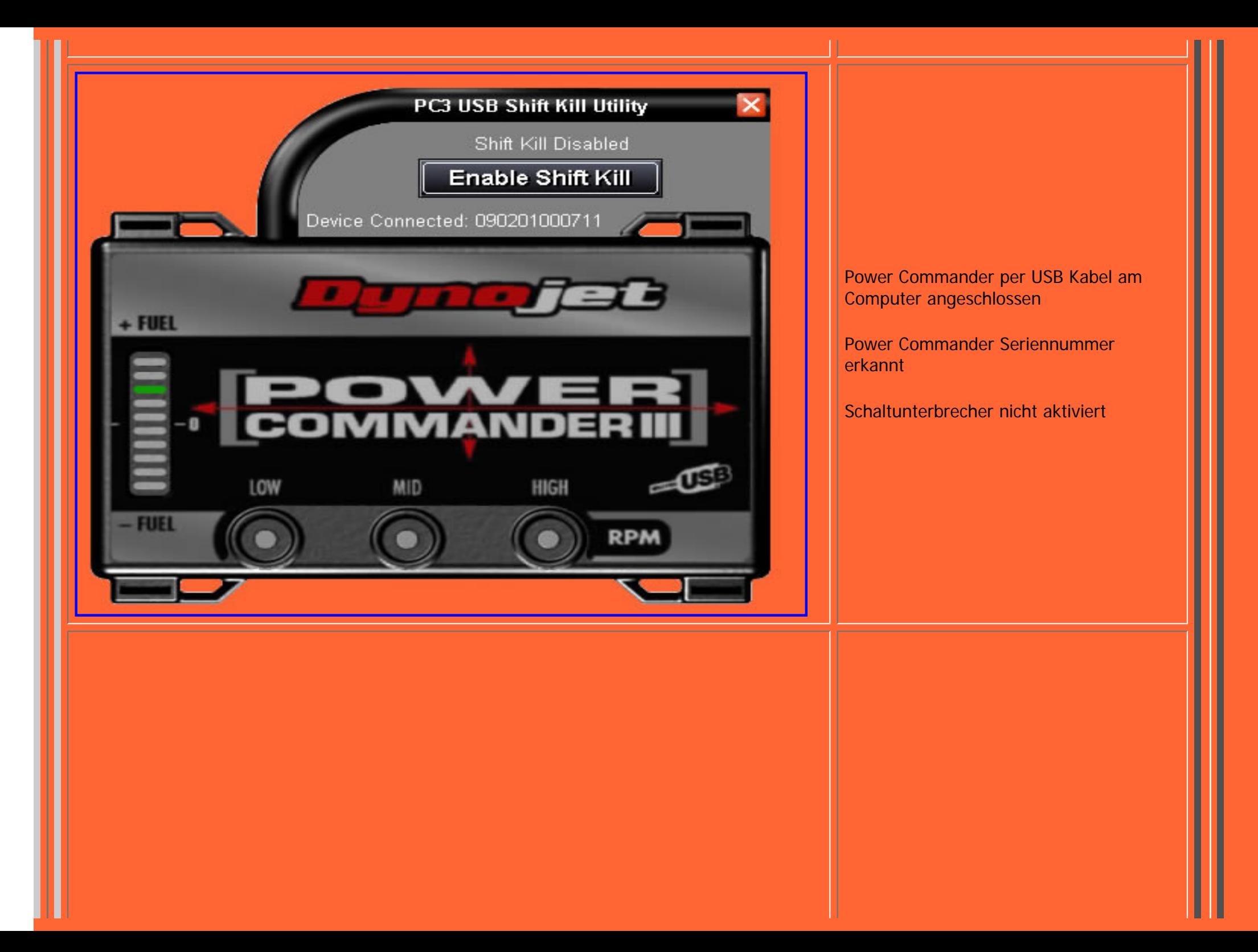

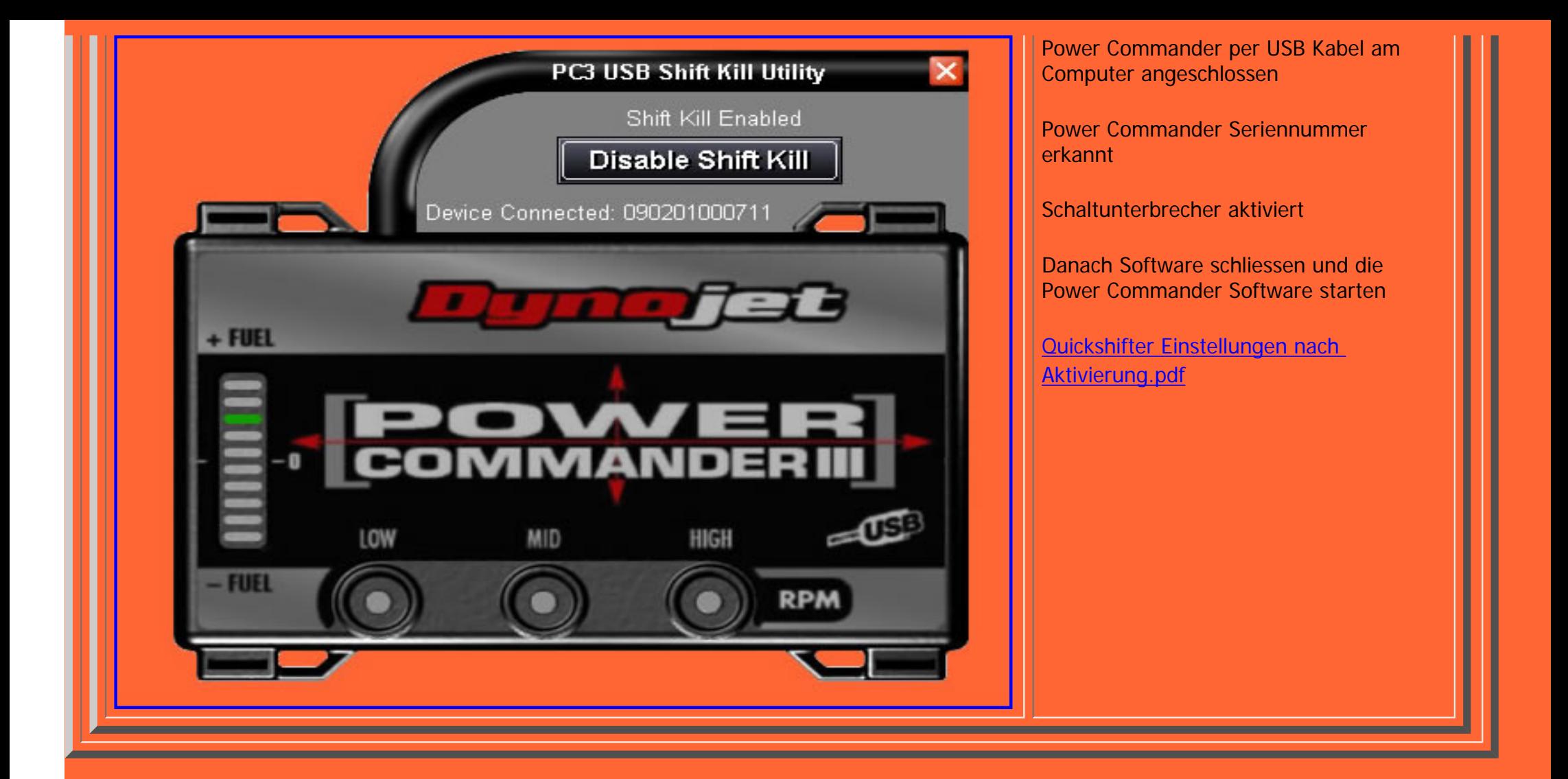